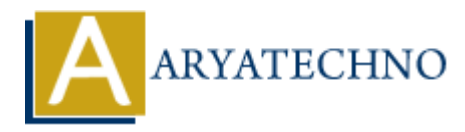

## **HTML MCQs - 1**

```
Topics : HTML
Written on April 22, 2024
```
1. Question: Which HTML tag is used to define the structure of a webpage?

```
A) \alpha -header > B) \alpha -body > C) \alpha -section > D) \alpha -div
```
Answer: B $>$   $>$ body $>$ 

- 2. Question: What is the correct HTML tag for inserting a line break?
- A)  $\text{Br} > B$ )  $\text{ch} > C$ )  $\text{ch} > D$ )  $\text{ch} \cdot \text{m}$

Answer:  $A$ )  $\langle$ br $\rangle$ 

- 3. Question: Which HTML attribute is used to specify an alternative text for an image? **On** April 22, 2024<br> **ARRATECHT ARTS ARRATED ASSESS AND A SURVEY BETAINS A SURVEY BETAINS A SURVEY BETAINS A SURVEY BETAINS A SURVEY AN ORDER AND ONLY A SURVEY AND ONLY A SURVEY AND ONLY A SURVEY AND A CHAPT AND A SURVEY**
- A) src B) alt C) title D) image-text

Answer: B) alt

- 4. Question: What is the correct HTML tag for creating an unordered list?
- A)  $\text{clist}$  B)  $\text{cul}$   $\text{Cl}$   $\text{col}$   $\text{ol}$   $\text{Pl}$   $\text{clis}$

Answer:  $B$ )  $\langle ul \rangle$ 

- 5. Question: Which HTML tag is used to define a hyperlink?
- A)  $\langle$ link> B)  $\langle$ href> C)  $\langle$ a> D)  $\langle$ hyperlink>

```
Answer: C) <a>
```
6. Question: What is the correct HTML tag for making a text bold?

A)  $**B**$  $**6**$  $**B**$  $**6**$  $**C**$  $**6**$  $**6**$  $**6**$  $**D**$  $**6**$ 

Answer: A <br/> <br/> <br/> <br/> <br/>Answer: A

7. Question: Which HTML tag is used to define a table row?

A)  $<$ tr> B)  $<$ row> C)  $<$ td> D)  $<$ th>

Answer: A $\vert$  <tr>

8. Question: What does HTML stand for?

A) Hyperlink Text Markup Language B) Hyper Transfer Markup Language C) Hyper Text Markup Language D) Hyper Tool Markup Language

Answer: C) Hyper Text Markup Language

9. Question: Which HTML tag is used for creating an ordered list?

A)  $\langle$ ol $>$ B)  $\langle$ ul $>$ C)  $\langle$ li $>$ D)  $\langle$ list $\rangle$ 

Answer: A $\vert$  < ol >

- 10. Question: What is the correct HTML tag for inserting a horizontal line?
- A) <hr> B) <line> C) <horizontal> D) <hl>

Answer: A $\$  <hr>

Answer: A) <br/> <br/>col><br>
10. Question: What is the correct HTML tag for inserting a horizontal line?<br>
A) <hr> <hr> B) <line> C) <horizontal> D) <hl><br>
Answer: A) <hr><br>
© Copyright [Aryatechno](https://www.aryatechno.com/). All Rights Reserved. Written